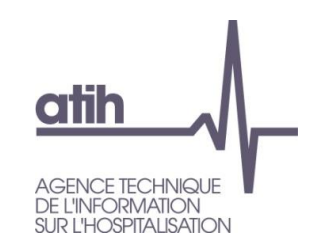

SIRET n° 180 092 298 00033 – code APE : 8411Z <http://www.atih.sante.fr/>

Immeuble Le Triangle Part-Dieu 117, boulevard Marius Vivier Merle 69329 LYON CEDEX 03

Support technique :

- Téléphone : 0820 77 1234 (0,019 € TTC/min)
- Foire aux Questions :<https://applis.atih.sante.fr/agora>
- Courriel : [support@atih.sante.fr](mailto:support@atih.sante.fr)

# *Manuel d'utilisation de VisualValoSej 2017 v1.7.x*

**Les questions concernant VisualValoSej pourront être adressées sur la plateforme AGORA [https://applis.atih.sante.fr/agora/ago\\_03.do?idTheme=281](https://applis.atih.sante.fr/agora/ago_03.do?idTheme=281)**

**Dans le sous-thème [Agora](https://applis.atih.sante.fr/agora/agora.do) > Informations médicales > [Logiciels](https://applis.atih.sante.fr/agora/ago_03.do?idTheme=4) > [MCO](https://applis.atih.sante.fr/agora/ago_03.do?idTheme=54) > [Outil](https://applis.atih.sante.fr/agora/ago_03.do?idTheme=281)  [de visualisation de la valorisation](https://applis.atih.sante.fr/agora/ago_03.do?idTheme=281)**

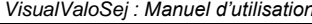

**L'interface utilisateur du logiciel se présente de la façon suivante :**

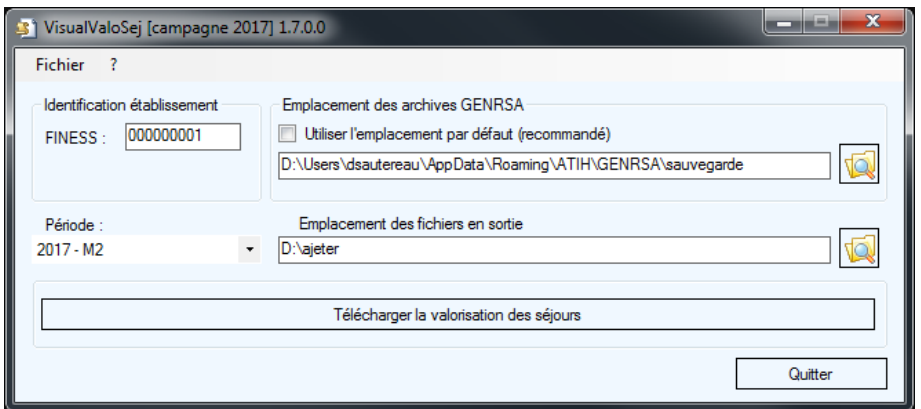

**Pour télécharger le fichier de valorisation des séjours, on doit procéder de la manière suivante :**

- **1. Renseigner le champ FINESS**
- **2. Sélectionner la période**
- **3. Renseigner l'emplacement des fichiers en sortie qui correspond à l'emplacement prévu pour le stockage des fichiers de valorisation téléchargés.**

**Le fichier de valorisation téléchargé est stocké dans l'emplacement des fichiers en sortie, son nom est sous la forme : [FINESS].[année].[mois].valo.txt**

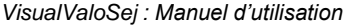

# **ANNEXES**

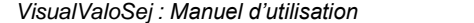

# **Pré-requis**

Le poste informatique doit obligatoirement avoir un accès à Internet afin de : récupérer la signature des fichiers de sauvegarde et récupérer le fichier de valorisation de la plateforme e-PMSI.

Les fichiers de sauvegarde GENRSA doivent être à disposition de l'application VisualValoSej.

# **Problème connu**

Dans le cas ou le fichier de valorisation n'existe pas, vous aurez le message d'erreur suivant :

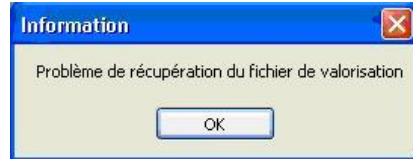

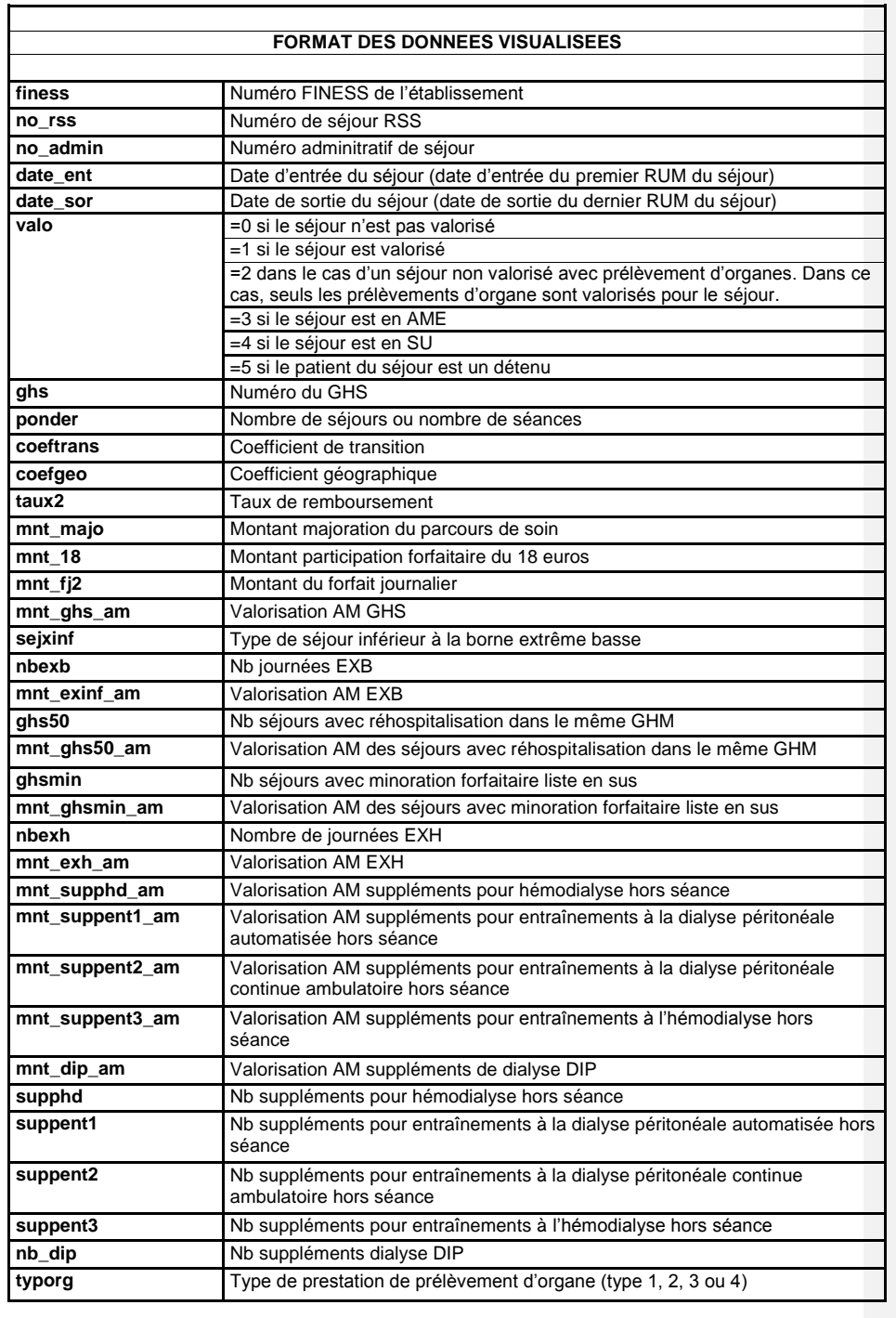

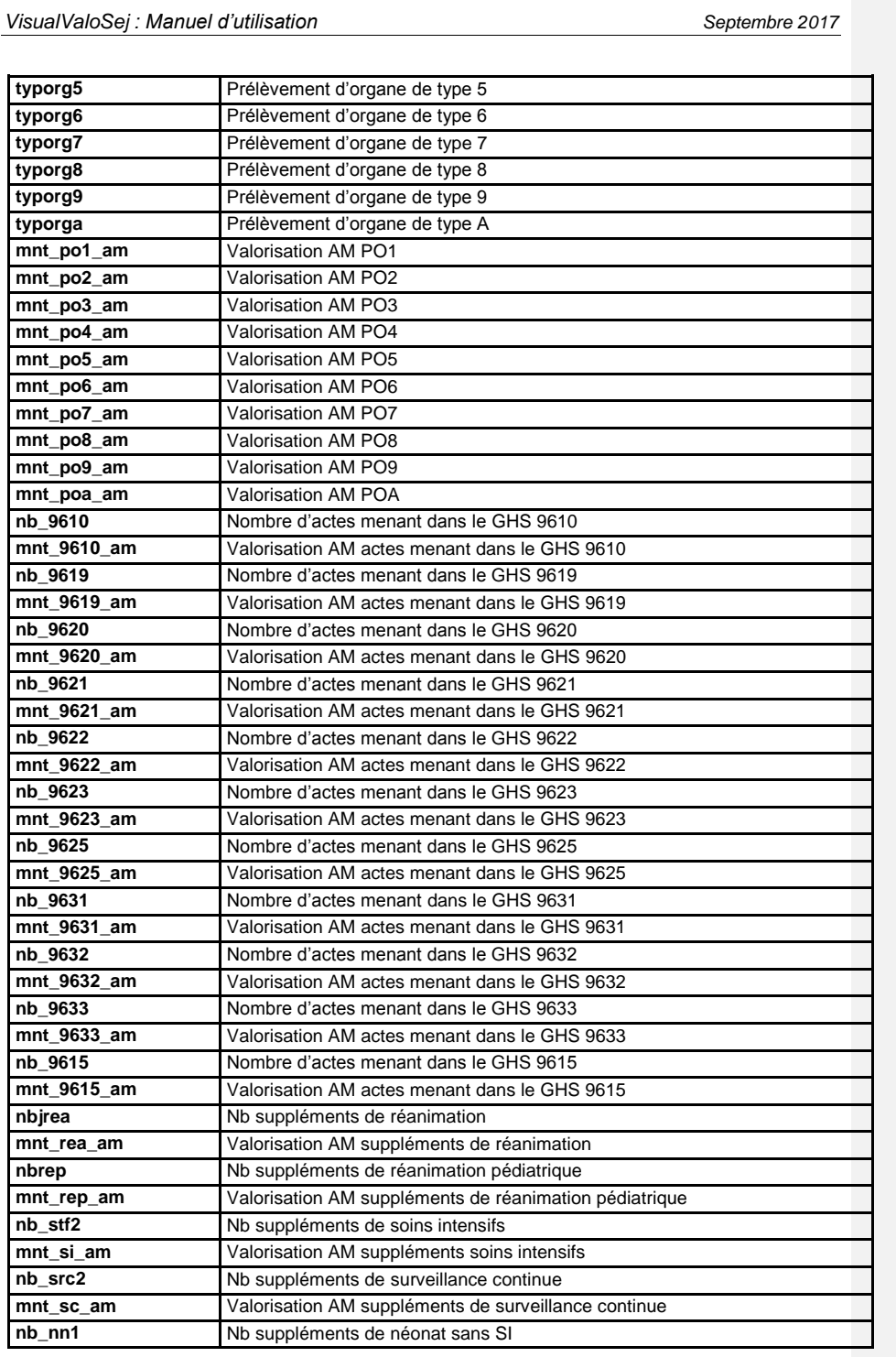

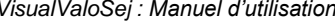

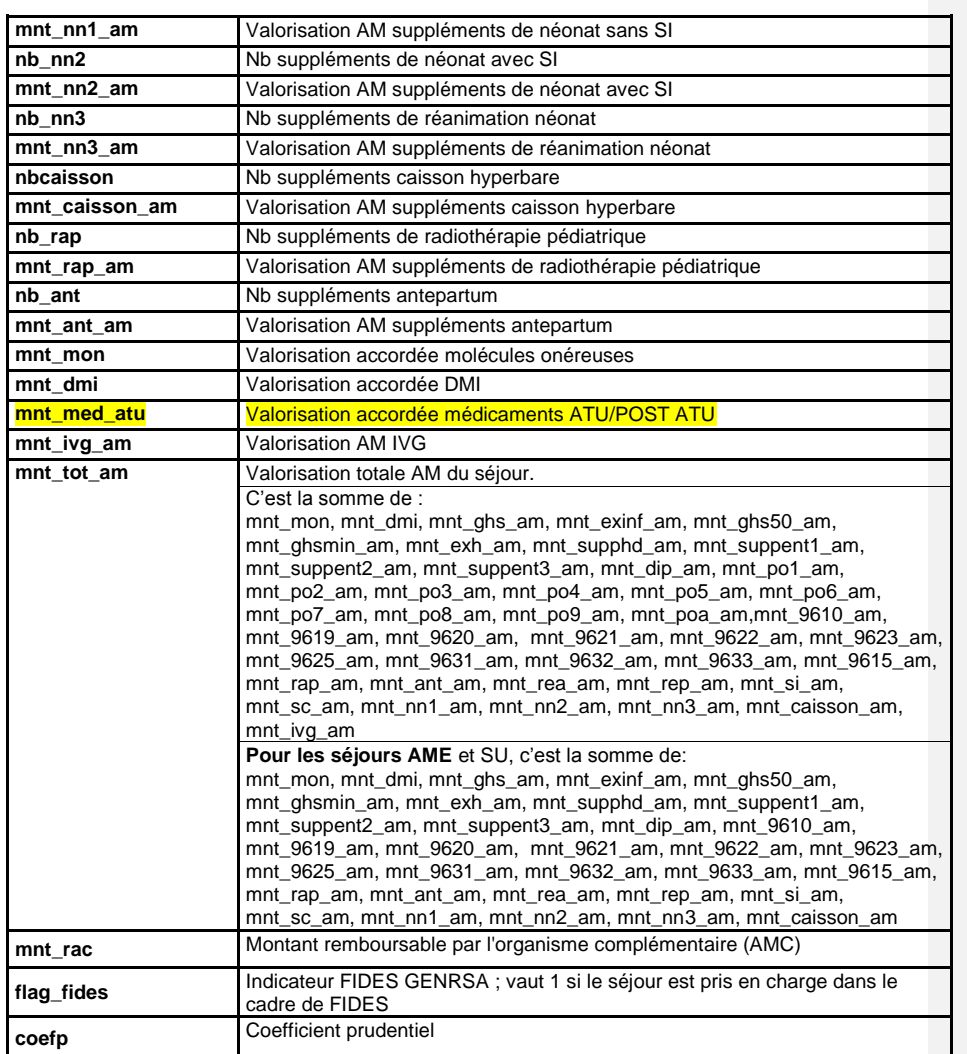

**Pour les séjours en AME (valo=3) et en SU (valo=4), les montants AM correspondent à : (80% \* Mnt BR \* coef de transition)**

**Modification du format de lecture pour 2016 :** 

**> délimiteur ";"** 

**> arrondi des montants à 2 décimales maximum sauf pour le coefficient prudentiel**

**> les valeurs manquantes sont remplacées par un blanc**

*- 7 -*

# Règles de valorisation **Hospitalisation** 2017

**LES REGLES DE VALORISATION DE L'ANNEE N S'APPLIQUENT A COMPTER DU 1ER MARS. POUR LES MOIS DE JANVIER ET FEVRIER, IL FAUT SE REFERER AUX REGLES DE VALORISATION DE L'ANNEE N-1.**

# **1 Recodage des variables**

Dans le fichier de RSA :

- Si l'année de sortie n'est pas égale à 2017, alors on met le séjour en erreur (GHM 90H01Z).

Dans le fichier ANO :

- Si la variable nombre de venues est égale à 0 ou ., on lui attribue la valeur 1 par défaut

- Les variables de montant (AM, TM, FJ, BR, AMC, majoration du parcours de soins) sont divisées par le nombre de venues

# **2 Fichiers PORG, PIE et DIALP**

### **a) Fichier PORG**

Seuls les PO issus de FICHCOMP sont valorisés. Certains contrôles, faits en amont sur le fichier par GENRSA, ont des impacts sur la valorisation :

Erreurs bloquantes (données non transmises) :

- Les PO1->PO4 ne peuvent pas se cumuler entre eux
- Les PO1->PO4 sont obligatoirement associés aux séjours à l'issue desquels le patient décède (mode de sortie 9)
- Signalement (données transmises, code erreur dans le fichier LEG) :
- Instance multiple d'un même code PO (PO5, PO6, PO7, PO8, PO9, POA) : On n'en garde qu'un seul.

# **b) Fichier PIE**

Il sert à la valorisation des suppléments réalisés en prestation inter-établissement (REA, REP, NN1, NN2, NN3, SRC, STF).

**c) Fichier DIALP**

Il sert à la valorisation du code de dialyse DIP.

### **3 Séjours supprimés de la valorisation**

- Les séjours en CMD 90

- Les séjours en prestation inter-établissement (variable type de séjour du RSA égale à 'B'), sauf en cas de séances de RDTH, dialyse ou chimiothérapie, où les séjours en PIE sont valorisés.

- Les séjours en GHS 9999

- Les séjours non pris en charge par l'assurance maladie (variable séjour facturable à l'AM du fichier ANO égale à 0)

- Les séjours avec prélèvements d'organe sur patient arrivé décédé : variable du ANO, prise en compte après vérification qu'un PO est vraiment associé au séjour

- Les séjours en attente de décision sur les droits du patient (variable séjour facturable à l'AM du fichier ANO égale à 3)

- Les séjours avec problèmes de chainage : variable code retour Contrôle fusion ANO-HOSP/HOPS-PMSI différente de 0 ou variable code retour contrôle fusion ANO-PMSI/Fichier PMSI différente de 0 (variables du fichier ANO)

- Les séjours avec problème de codage des variables bloquantes (fichier ANO) :

- si le taux VIDHOSP est correctement rempli (égal à 80, 90 ou 100%), les variables bloquantes sont :
	- Code de prise en charge du FJ : variable bloquante si elle est égale à 'X' ou que le code retour correspondant est différent de 0
	- Séjour facturable à l'AM : variable bloquante si le code retour correspondant est différent de 0
	- Nombre de venues : variable bloquante si le code retour correspondant est différent de 0

Sinon, les variables bloquantes sont :

- Code justification d'exonération du TM : variable bloquante si elle est égale à 'X' ou que le code retour correspondant est différent de 0
- Code de prise en charge du FJ : variable bloquante si elle est égale à 'X' ou que le code retour correspondant est différent de 0
- > Nature d'assurance : variable bloquante si elle est égale 'XX' ou que le code retour correspondant est différent de 0
- Séjour facturable à l'AM : variable bloquante si le code retour correspondant est différent de 0
- Nombre de venues : variable bloquante si le code retour correspondant est différent de 0

### Exceptions :

- Les séjours de radiothérapie, les séjours de nouveau-nés (âge <= 30 jours) et les séjours avec prélèvements d'organes sont toujours valorisés sauf si le séjour est codé comme non facturable à l'assurance maladie (séjour facturable à l'AM du fichier ANO égale 0).

**En cas de séjours non facturable à l'AM avec prélèvements d'organes, les prélèvements d'organes de ce séjour sont valorisés (à 100%).**

- Les séjours en attente de taux de prise en charge du patient sont valorisés.

# **4 Calcul du taux de remboursement et du forfait journalier (applicable / non applicable)**

# **a) Règle générale**

Le taux de remboursement utilisé est le taux renseigné dans le fichier ANO si celui-ci est égal à 80, 90 ou 100. Dans les autres cas (valeur manquante ou incorrecte), on utilise la valeur du taux de remboursement calculé :

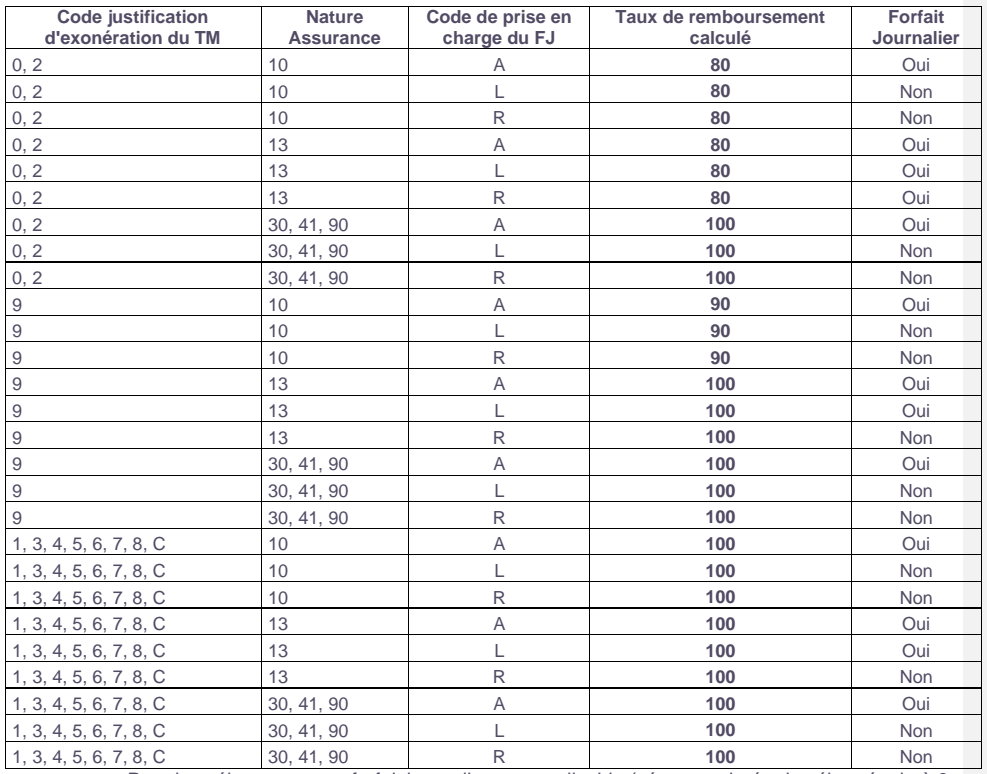

- Pour les séjours avec un forfait journalier non applicable (séances, durée de séjour égale à 0 (hors radiothérapie) ou GHM 23K02Z), le taux de remboursement est calculé comme suit :

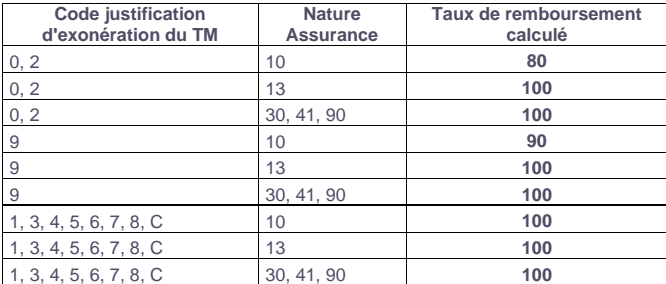

### **b) Cas particuliers**

- Pour les séjours en attente de décision sur le taux de prise en charge du patient : on utilise le taux de remboursement du fichier ANO si celui-ci est égal à 80 ou 90%. Dans les autres cas, on applique un taux de remboursement de 80%. Le forfait journalier est à la charge de l'assuré. - Pour les séjours de radiothérapie (GHM 28Z11Z, 28Z18Z, 28Z19Z, 28Z20Z, 28Z21Z, 28Z22Z, 28Z23Z, 28Z24Z, 28Z25Z), les séjours de nouveau-nés avec un âge inférieur ou égal à 30 jours et les séjours avec prélèvements d'organes, le taux de remboursement est de 100% et l'assuré est exonéré du forfait journalier (y compris pour les séjours en attente de décision sur le taux de prise en charge et en attente de décision sur les droits du patient).

- Pour les séjours valorisés avec un forfait innovation (I01, I02, <sup>103</sup>), le taux de remboursement est forcé à 100% et le forfait journalier n'est pas applicable (y compris pour les séjours en attente de décision sur le taux de prise en charge). - Pour les séjours de plus de 30 jours (délai compté à partir de la date de 1ère hospitalisation du fichier VIDHOSP), avec un code justification d'exonération du TM égal à 2 et avec transfert depuis le MCO (mode d'entrée et provenance= 71), le taux de remboursement calculé est de 100%. Pour tous les autres séjours avec une exonération du TM égale à 2, le taux de remboursement calculé est de 80%.

- Pour les séjours des patients détenus, le taux de remboursement utilisé est le taux moyen de remboursement calculé sur la base des RSA de l'année N-1 sur les séjours valorisés par GHS.

## **5 Calcul des Réhospitalisations dans le même GHM**

### **a) Séjours pris en compte dans l'analyse**

- Les séjours valorisés :

avec :

- codes retours 1 à 9 du fichier ANO égaux à 0 (position 22 à 30 dans le fichier)

- âge et sexe constants pour un même patient (écart d'un an accepté pour l'âge)

- avec un mois identique entre les fichiers ANO et RSA

hors :

- séances

### **b) Sélection des séjours avec réhospitalisation dans le même GHM**

- Hospitalisations successives avec groupage du 2<sup>ème</sup> séjour dans le même GHS que le 1<sup>er</sup>

- Mode de sortie du 1er séjour '71'

- Mode d'entrée du 2ème séjour '71'

- Durée entre les deux hospitalisations : >2 et <=10 jours

# **6 Calcul du Forfait Innovation**

- Le groupage des séjours en 101 ou 102 ou 103 est effectué par GENRSA. - Un contrôle est effectué sur le numéro finess des séjours groupés en I01, I02

et 103 afin de voir s'il appartient à la liste des établissements participant à

l'étude. Dans le cas contraire, la valorisation des séjours concernés se fait de façon standard sur la base du GHS.

- Les séjours non valorisés (cf. point 3 Séjours supprimés de la valorisation) ne bénéficient pas du forfait innovation (y compris les séjours en AME et SU). Les éventuels séjours concernés en AME et SU sont valorisés sur la base du GHS.

## **7 Calcul Minoration forfaitaire liste en sus**

Cette minoration de 40€ est déduite du montant du séjour. Les conditions d'application sont les suivantes :

- RSA groupé en GHS 9606 (Chimiothérapie pour tumeur, en séances) ou 9616 (Chimiothérapie pour affection non tumorale, en séances)
- Prescription d'un moins une UCD de la liste en sus pour ce RSA
- En cas de RSA multi séances, la minoration est déduite autant de fois que de séances
- La minoration n'est pas appliquée en cas de décès du patient

# **8 Valorisation**

- **a) Eléments entrant dans la valorisation**
	- GHS (y compris forfaits dialyse D11, D20, D21, D24 et forfaits innovation I01, I02 et I03)
	- Extrême haut
	- Extrême bas (à déduire)
	- Réhospitalisations dans le même GHM (à déduire)
	- Minoration forfaitaire liste en sus (à déduire)
	- Les suppléments de radiothérapie
	- Les suppléments de radiothérapie pédiatrique
	- Les suppléments REA
	- Les suppléments REP
	- Les suppléments NN1 Les suppléments NN2
	- Les suppléments NN3
	- Les suppléments ANT
	- Les suppléments prélèvements organes
	- Les suppléments caissons hyperbares
	- Les suppléments d'aphérèses sanguines
	- Les suppléments de dialyse (dont DIP)
	- Les suppléments de soins intensifs
	- Les suppléments de surveillance continue
	- Les suppléments pour pose de défibrillateur cardiaque

### **b) Calcul des montants**

*i) Calcul du montant BR*

- Pour les GHS, suppléments, minoration forfaitaire liste en sus et EXH : Tarif BO \* quantité \* coefficient géographique

- Pour les forfaits innovation : Montant du forfait
- Pour les EXB :
	- Si la variable type de séjour inférieur à la borne  $EXB = 1$  alors : forfait  $EXB^*$ coefficient géographique
	- Si la variable type de séjour inférieur à la borne EXB = 2 alors : nombre journées EXB \* tarif EXB \* coefficient géographique
- Pour les réhospitalisations dans le même GHM : (((Tarif BO \* coefficient géographique) + mnt EXB)/2) \* quantité
- *ii) Calcul du Montant AM*

### - **Pour les GHS**:

### Cas général :

 $\blacksquare$  (mnt BR\*coef transition\*coef prudentiel\*tx remb)-18<sub>(1)</sub>-mnt FJ<sub>(2)</sub>

### Pour les séjours valorisés à 80% où (durée de séjour \*18) > (0,20 \* mnt BR) :

 $\blacksquare$  (mnt BR\*coef transition\*coef prudentiel)-18(1)-mnt FJ(3)

(1) : si facturation des 18 euros

(2) : mnt FJ= 18\*(durée séjour+1) (si décès, transfert ou mutation mnt FJ= 18\*durée séjour) => appliqué seulement dans les cas où forfait journalier applicable et taux de remboursement = 100% :

(3) : mnt FJ= 18\*(durée séjour+1) (si décès, transfert ou mutation mnt FJ= 18\*durée séjour) => appliqué seulement dans les cas où forfait journalier applicable, taux de remboursement = 80% et (durée de séjour \*18) > (0,20 \* mnt BR)

Pour les séjours des patients détenus :

 (Montant BR x Coefficient transitionx Coefficient prudentiel x Taux remboursement Moyen) – MFJ \*Taux forfait journalier Moyen– Montant moyen de la participation forfaitaire de 18 euros.

Les valeurs de références moyennes sont calculées sur la base N-1 par GHS sur les séjours valorisés. Le montant moyen du ticket modérateur n'est calculé que sur les patients non exonérés du ticket modérateur. De plus, la moyenne est lissée en enlevant les valeurs extrêmes hautes (> P95).

### - **Pour les forfaits innovation** :

Montant du forfait

**- Pour les suppléments (hors prélèvement d'organes), EXB, EXH, réhospitalisations dans le même GHM** :

Cas général :

 Montant BR \* coefficient de transition \* coefficient prudentiel \* taux de remboursement

Pour les séjours des patients détenus :

 Montant BR \* coefficient de transition \* coefficient prudentiel \* taux de remboursement moyen (calculé par GHS sur la base N-1).

**- Pour les prélèvements d'organe :** 

**Montant BR** \* coefficient prudentiel

Le coefficient de transition n'est plus appliqué que pour la Guyane.

- *iii) Cas particuliers*
	- Forfait Innovation

Il s'agit d'une prise en charge forfaitaire par l'Assurance Maladie : seul le forfait innovation est valorisé pour le séjour (pas de suppléments ni de liste en sus, pas d'application du taux de remboursement, des coefficients ou du forfait journalier).

 $-$  EXH

Si la variable exonération du ticket modérateur (fichier ANO) est égale à 2, alors les EXH sont valorisés avec un taux de remboursement de 100% au-delà du 30<sup>ème</sup> jour d'hospitalisation

- Suppléments de soins intensif et surveillance continue Ces deux types de suppléments sont soumis à une limitation (nombre de lits maximum autorisés). Cette information est saisie par les ARS sous Epmsi.

*iv) Montant remboursable par l'organisme complémentaire (AMC)*

### Cas général :

 Correspond au Montant total du séjour remboursable pour l'AMC renseignée dans le fichier VIDHOSP.

Pour les séjours des patients détenus :

 Montant du Reste A Charge estimé : montant moyen du ticket modérateur fournie par ANO-HOSP + Montant forfait journalier \* taux moyen du forfait journalier+ montant moyen de la participation PF18

Toutes les valeurs moyennes sont calculées par GHS sur les séjours valorisés de la Base N-1.

# **9 VALORISATION MOLECULES ONEREUSES**

Si la période n'est pas remplie dans le fichier FICHCOMP, on crée cette variable qui correspond au mois de sortie du patient dans le RSA pour le séjour considéré.

# **a) Séjours et codes UCD supprimés**

- Les UCD des séjours supprimés au niveau de la valorisation des RSA (cf. plus haut)
- Les codes UCD administrés hors période
- Les codes UCD appartenant à des séjours valorisés en forfait innovation
- Les codes UCD qui n'apparaissent pas dans la liste de référence à une période donnée
- Les codes UCD d'Avastin® (9261104, 9261110) soumis à la radiation partielle depuis M9 2016 [\(notice technique\)](http://www.atih.sante.fr/sites/default/files/public/content/2916/notice_technique_atih_ndeg_cim-mf-640-6-2016_radiation_partielle_avastin.pdf)

# **b) Valorisation**

Soit : nb : le nombre d'UCD valorisé

dep : le montant établissement dep\_aut : le montant autorisé dep\_val : le montant valorisé

*i) Nombre valorisé*

nb= nombre FICHCOMP (1) – nombre d'UCD en essai thérapeutique (2)

(1) Ce nombre correspond à nombre/(nbsej \*1000)

(2) ce nombre correspond au nombre d'UCD FICHCOMP dont le montant correspondant est à 0

- *ii) Montant établissement*
- dep = montant rempli dans FICHCOMP (1)
- (1) Ce montant correspond à montant/(nbsej\*1000)
- *iii) Montant autorisé*

dep\_aut = nb \* tarif de responsabilité

Si le tarif de responsabilité n'existe pas encore pour une molécule alors qu'elle est inscrite sur la liste, on le remplace par le prix moyen de l'UCD : montant FICHCOMP/nombre FICHCOMP

*iv) Montant valorisé*

Le montant valorisé est égal :

- au montant autorisé si le montant établissement est supérieur ou égal au montant autorisé :

Si  $0 \leq$  dep\_aut  $\leq$  dep alors dep\_val = dep\_aut

- au montant établissement + 50% de l'écart entre le montant établissement et le montant autorisé si le montant établissement est inférieur au montant autorisé : Si dep\_aut>dep alors dep\_val = dep+(dep\_aut-dep)/2

- au montant établissement + 50% de l'écart entre le montant établissement et le montant autorisé si le montant établissement est inférieur au montant autorisé : Si dep12\_aut>dep12 alors dep12\_val = dep12+(dep12\_aut-dep12)/2

# **10 VALORISATION DMI**

Si la période n'est pas remplie dans le fichier FICHCOMP, on crée cette variable qui correspond au mois de sortie du patient dans le RSA pour le séjour considéré.

### **a) Séjours et codes LPP supprimés**

- Les DMI des séjours supprimés au niveau de la valorisation des RSA (cf. plus haut)

- Les DMI posés hors période

- les codes LPP avec un montant à 0

- Les codes LPP appartenant à des séjours valorisés en forfait innovation - Les codes LPP qui n'apparaissent pas dans la liste de référence à une période

donnée

# **b) Valorisation**

# Soit :

nb : le nombre de LPP valorisé dep : le montant établissement dep\_aut : le montant autorisé dep\_val : le montant valorisé

*i) Nombre valorisé*

nb= nombre FICHCOMP Les valves aortiques (codes LPP 3239144, 3205292, 3269300) ne sont

valorisées que si la variable "Top valves aortiques percutanées" est positionnée à 1 dans le RSA.

Cette variable vaut 1 si :

 - au moins un acte de pose de valve aortique est déclaré (actes DBLA0040 et DBLF0010)

- et l'autorisation d'UM 60 est valide

*ii) Montant établissement*

dep = montant rempli dans FICHCOMP

*iii) Montant autorisé*

dep\_aut = nb \* tarif de responsabilité Si le tarif de responsabilité n'existe pas encore pour un DMI alors qu'il est inscrit sur la liste, on le remplace par le prix moyen du DMI : montant FICHCOMP/nombre FICHCOMP

### *iv) Montant valorisé*

Le montant valorisé est égal :

- au montant autorisé si le montant établissement est supérieur ou égal au montant autorisé : Si 0<= dep\_aut <= dep alors dep\_val = dep\_aut - au montant établissement + 50% de l'écart entre le montant établissement et le montant autorisé si le montant établissement est inférieur au montant autorisé :

Si dep\_aut>dep alors dep\_val = dep+(dep\_aut-dep)/2

# **11 VALORISATION MED ATU**

Si la période n'est pas remplie dans le fichier FICHCOMP, on crée cette variable qui correspond au mois de sortie du patient dans le RSA pour le séjour considéré. **a) Séjours et codes UCD supprimés**

*VisualValoSej : Manuel d'utilisation Septembre 2017 - 17 -* - Les MED ATU des séjours supprimés au niveau de la valorisation des RSA (cf. plus haut) - Les MED ATU administrés hors période - les codes MED ATU avec un montant à 0 - Les codes MED ATU appartenant à des séjours valorisés en forfait innovation - Les codes MED ATU qui n'apparaissent pas dans la liste de référence à une période donnée **b) Valorisation** Soit : nb : le nombre d'UCD des séjours valorisés (rempli dans Fichcomp). montant : le montant établissement des séjours valorisés (rempli dans Fichcomp). **12 VALORISATION AME** Les séjours en AME sont repérés à partir des variables du fichier ANO : [séjours facturable à l'AM] codée à 0 (= Séjour non facturable) et [motif de non facturation à l'AM] codée à 1 (= Patient AME). Les IVG et les PO sont hors champ. **Valorisation** Pour les GHS et suppléments : (80%\*mnt BR\*coef transition) Le coefficient de transition n'est plus appliqué que pour la Guyane et le SSA. - Pour les Médicaments et DMI : Même principe de valorisation que pour les séjours non AME. **13 VALORISATION SU** Les séjours en SU sont repérés à partir des variables du fichier ANO : [séjours facturable à l'AM] codée à 0 (= Séjour non facturable) et [motif de non facturation à l'AM] codée à 4 (=Patient pris en charge dans le cadre du dispositif des soins urgents). Les IVG et les PO sont hors champ. Valorisation Pour les GHS et suppléments : (80%\*mnt BR\*coef transition) Le coefficient de transition n'est plus appliqué que pour la Guyane. Pour les Médicaments et DMI : Même principe de valorisation que pour les séjours non SU. **14 VALORISATION IVG a) Calcul des prestations IVG du RSA** AMD : GHM 14Z08Z et durée de séjour=0 avec au moins un acte d'anesthésie générale

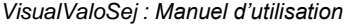

IMD : GHM 14Z08Z et durée de séjour=0 sans acte d'anesthésie générale

APD :

- GHM 14Z08Z et durée de séjour=1 avec au moins un acte d'anesthésie générale
- GHM 14Z08Z et durée de séjour=2 avec au moins un acte d'anesthésie générale

IPD :

- GHM 14Z08Z et durée de séjour=1 sans acte d'anesthésie générale
- GHM 14Z08Z et durée de séjour=2 sans acte d'anesthésie générale

AMF : GHM 14Z08Z et acte JNJP001 (évacuation d'un utérus gravide par moyen médicamenteux au 1<sup>er</sup> trimestre de grossesse)

### **b) Séjours supprimés de la valorisation**

- Les séjours non pris en charge par l'assurance maladie
- Les séjours en attente de décision sur les droits du patient
- Les séjours avec problèmes de chainage
- Les séjours avec problème de codage des variables bloquantes

(cf. point 3 « Séjours supprimés de la valorisation » de la partie sur la valorisation des RSA)

# **c) Valorisation**

Montant BR : Tarif BO \* quantité

Montant AM : Mnt BR \* taux de remboursement

Le taux de remboursement utilisé est celui rempli par l'établissement dans son fichier VIDHOSP. Ce taux devrait être de 100% depuis le 31 Mars 2013.

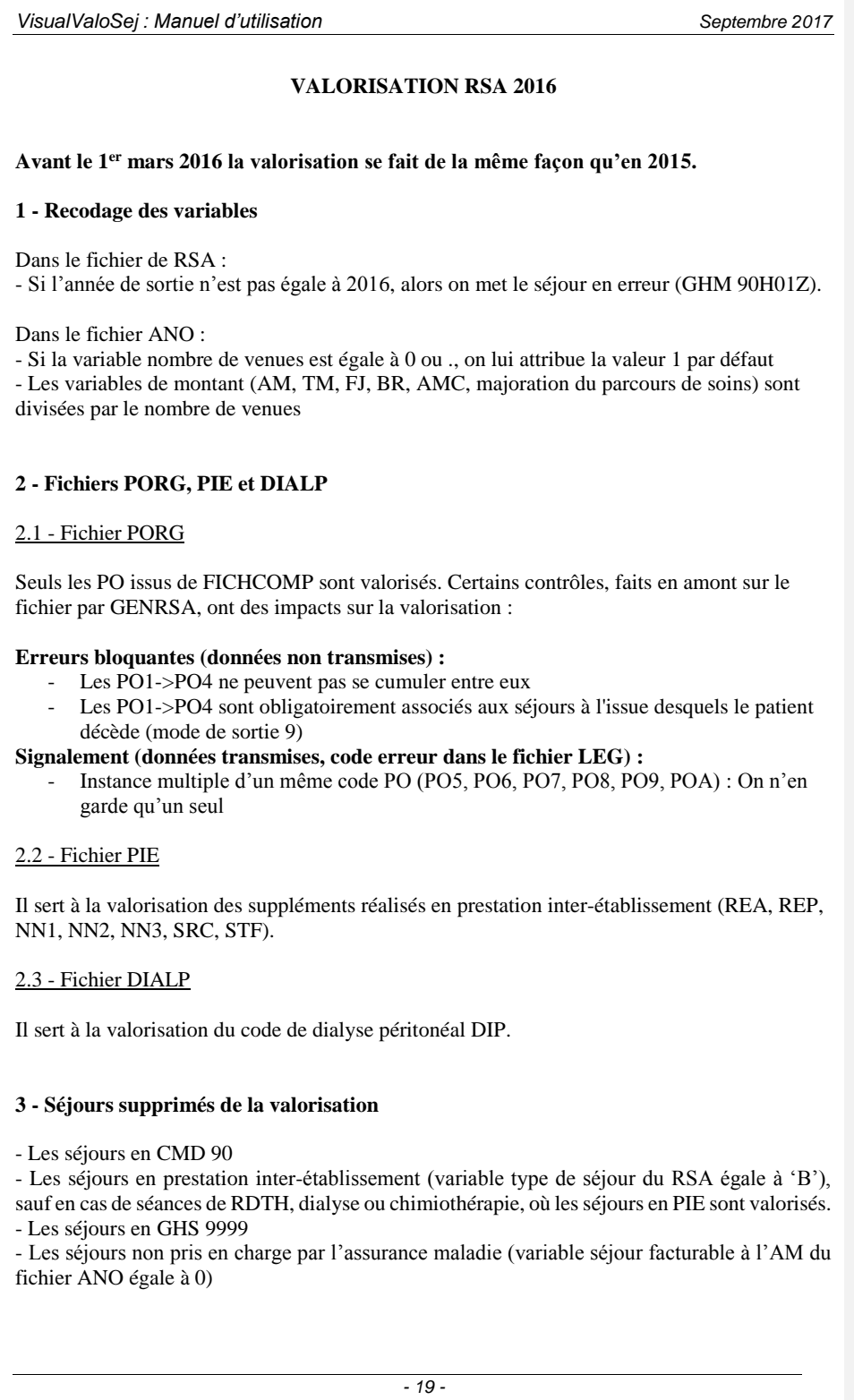

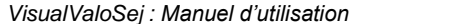

- Les séjours avec prélèvements d'organe sur patient arrivé décédé : variable du ANO, prise en compte après vérification qu'un PO est vraiment associé au séjour

- Les séjours en attente de décision sur les droits du patient (variable séjour facturable à l'AM du fichier ANO égale à 3)

- Les séjours avec problèmes de chainage : variable code retour Contrôle fusion ANO-HOSP/HOPS-PMSI différente de 0 ou variable code retour contrôle fusion ANO-PMSI/Fichier PMSI différente de 0 (variables du fichier ANO)

- Les séjours avec problème de codage des variables bloquantes (fichier ANO) :

- si le taux VIDHOSP est correctement rempli (égal à 80, 90 ou 100%), les variables bloquantes sont :
	- $\geq$  Code de prise en charge du FJ : variable bloquante si elle est égale à 'X' ou que le code retour correspondant est différent de 0
	- Séjour facturable à l'AM : variable bloquante si le code retour correspondant est différent de 0
	- Nombre de venues : variable bloquante si le code retour correspondant est différent de 0
	- Sinon, les variables bloquantes sont :
		- Code justification d'exonération du TM : variable bloquante si elle est égale à 'X' ou que le code retour correspondant est différent de 0
		- Code de prise en charge du FJ : variable bloquante si elle est égale à 'X' ou que le code retour correspondant est différent de 0
		- Nature d'assurance : variable bloquante si elle est égale 'XX' ou que le code retour correspondant est différent de 0
		- Séjour facturable à l'AM : variable bloquante si le code retour correspondant est différent de 0
		- Nombre de venues : variable bloquante si le code retour correspondant est différent de 0

## Exceptions :

- Les séjours de radiothérapie, les séjours de nouveau-nés (âge <= 30 jours) et les séjours avec prélèvements d'organes sont toujours valorisés sauf si le séjour est codé comme non facturable à l'assurance maladie (séjour facturable à l'AM du fichier ANO égale 0).

**En cas de séjours non facturable à l'AM avec prélèvements d'organes, les prélèvements d'organes de ce séjour sont valorisés (à 100%).**

- Les séjours en attente de taux de prise en charge du patient sont valorisés.

### **4 - Calcul du taux de remboursement et du forfait journalier (applicable / non applicable)**

### 4.1 - Règle générale

Le taux de remboursement utilisé est le taux renseigné dans le fichier ANO si celui-ci est égal à 80, 90 ou 100. Dans les autres cas (valeur manquante ou incorrecte), on utilise la valeur du taux de remboursement calculé :

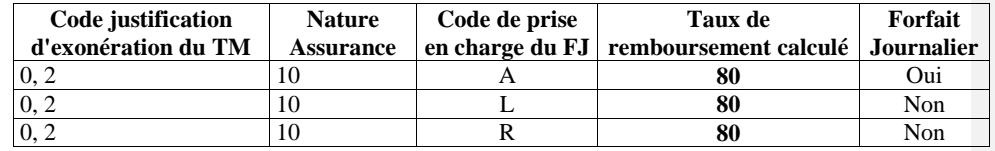

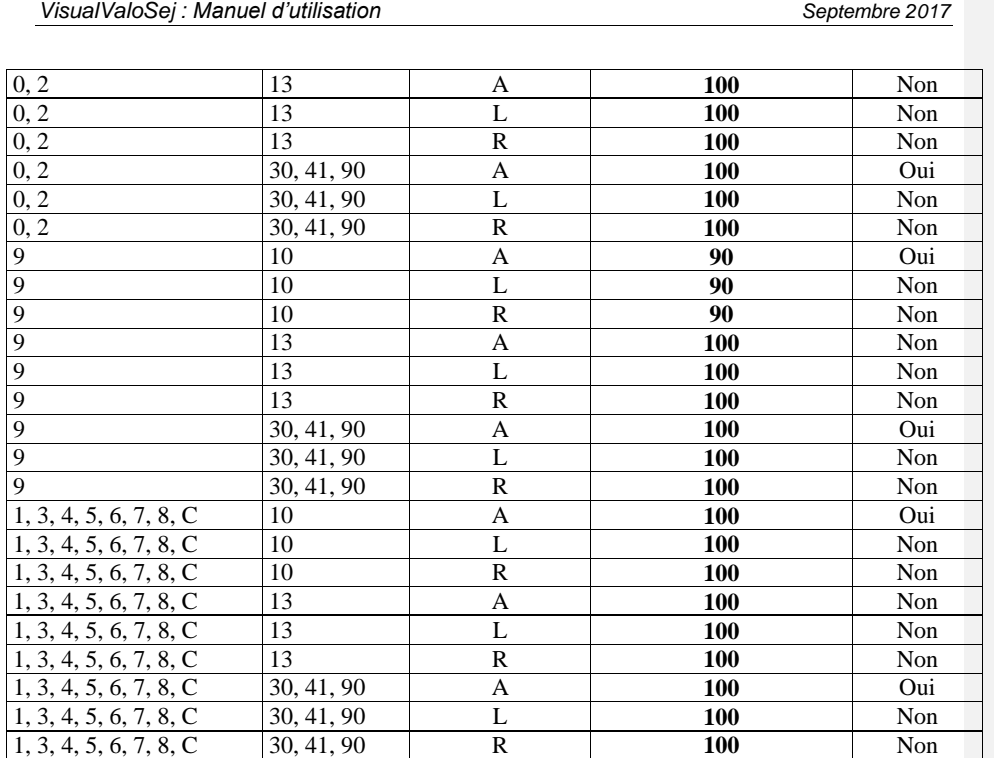

- Pour les séjours avec un forfait journalier non applicable (séances, durée de séjour égale à 0 (hors radiothérapie) ou GHM 23K02Z), le taux de remboursement est calculé comme suit :

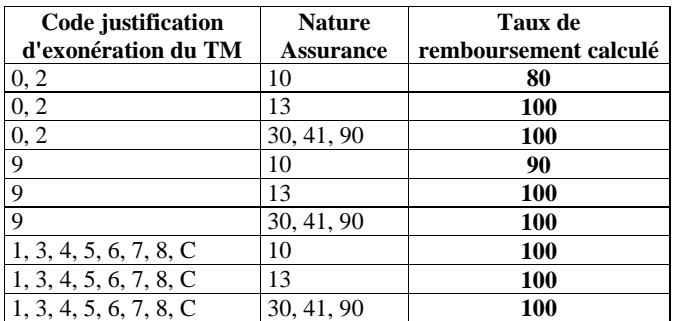

# 4.2 - Cas particuliers

- Pour les séjours en attente de décision sur le taux de prise en charge du patient : on utilise le taux de remboursement du fichier ANO si celui-ci est égal à 80 ou 90%. Dans les autres cas, on applique un taux de remboursement de 80%. Le forfait journalier est à la charge de l'assuré.

- Pour les séjours de radiothérapie (GHM 28Z11Z, 28Z18Z, 28Z19Z, 28Z20Z, 28Z21Z, 28Z22Z, 28Z23Z, 28Z24Z, 28Z25Z), les séjours de nouveau-nés avec un âge inférieur ou égal à 30 jours et les séjours avec prélèvements d'organes, le taux de remboursement est forcé à

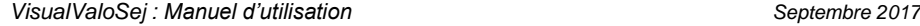

100% et l'assuré est exonéré du forfait journalier (y compris pour les séjours en attente de décision sur le taux de prise en charge et en attente de décision sur les droits du patient).

- Pour les séjours valorisés *(cf point 3)* avec un forfait innovation (I01 et I02), le taux de remboursement est forcé à 100% et le forfait journalier n'est pas applicable (y compris pour les séjours en attente de décision sur le taux de prise en charge).

- Pour les séjours de plus de 30 jours (délai compté à partir de la date de 1<sup>ère</sup> hospitalisation du fichier VIDHOSP), avec un code justification d'exonération du TM égal à 2 et avec transfert depuis le MCO (mode d'entrée et provenance= 71), le taux de remboursement calculé est de 100%. Pour tous les autres séjours avec une exonération du TM égale à 2, le taux de remboursement calculé est de 80%.

- Pour les séjours des patients détenus, le taux de remboursement utilisé est le taux moyen de remboursement calculé sur la base des RSA de l'année N-1 sur les séjours valorisés par GHS.

# **5 – Calcul des Réhospitalisations dans le même GHM**

5.1 - Séjours pris en compte dans l'analyse

- Les séjours valorisés :

avec :

- codes retours 1 à 9 du fichier ANO égaux à 0 (position 22 à 30 dans le fichier)
- âge et sexe constants pour un même patient (écart d'un an accepté pour l'âge)
	- avec un mois identique entre les fichiers ANO et RSA

hors :

- séances

# 5.2 - Sélection des séjours avec réhospitalisation dans le même GHM

- Hospitalisations successives avec groupage du  $2<sup>eme</sup>$  séjour dans le même GHS que le  $1<sup>er</sup>$ 

- Mode de sortie du 1er séjour '71'

- Mode d'entrée du 2ème séjour '71'

- Durée entre les deux hospitalisations : >2 et <=10 jours

# **6 – Calcul du Forfait Innovation**

- Le groupage des séjours en I01 ou I02 est effectué par GENRSA.

- Un contrôle est effectué sur le numéro finess des séjours groupés en I01 et I02 afin de voir s'il appartient à la liste des établissements participant à l'étude. Dans le cas contraire, la valorisation des séjours concernés se fait de façon standard sur la base du GHS.

- Les séjours non valorisés (cf. point 3 *Séjours supprimés de la valorisation*) ne bénéficient pas du forfait innovation (y compris les séjours en AME et SU). Les éventuels séjours concernés en AME et SU sont valorisés sur la base du GHS.

**7 – Calcul Minoration forfaitaire liste en sus**

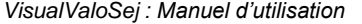

Cette minoration de 40€ est déduite du montant du séjour. Les conditions d'application sont les suivantes :

- RSA groupé en GHS 9606 (Chimiothérapie pour tumeur, en séances) ou 9616 (Chimiothérapie pour affection non tumorale, en séances)

- Prescription d'un moins une UCD de la liste en sus pour ce RSA
- En cas de RSA multi séances, la minoration est déduite autant de fois que de séances

- La minoration n'est pas appliquée en cas de décès du patient

# **8 - Valorisation**

8.1 - Eléments entrant dans la valorisation

GHS (y compris forfaits dialyse D11, D20, D21 et D24 et forfaits innovation I01 et I02) Extrême haut Extrême bas (à déduire) Réhospitalisations dans le même GHM (à déduire) Minoration forfaitaire liste en sus (à déduire) Les suppléments de radiothérapie Les suppléments de radiothérapie pédiatrique (RAP) Les suppléments REA Les suppléments REP Les suppléments NN1 Les suppléments NN2 Les suppléments NN3 Les suppléments ANT Les suppléments prélèvements organes Les suppléments caissons hyperbares Les suppléments d'aphérèses sanguines Les suppléments de dialyse (dont DIP) Les suppléments de soins intensifs Les suppléments de surveillance continue

### 8.2 - Calcul des montants

8.2.1 - Calcul du montant BR

- Pour les GHS (ou forfaits dialyse), suppléments, minoration forfaitaire liste en sus et EXH : Tarif BO \* quantité \* coefficient géographique

- Pour les forfaits innovation : Montant du forfait

- Pour les EXB :

- Si la variable type de séjour inférieur à la borne  $EXB = 1$  alors : forfait  $EXB^*$ coefficient géographique
- $\bullet$  Si la variable type de séjour inférieur à la borne EXB = 2 alors : nombre journées EXB \* tarif EXB \* coefficient géographique

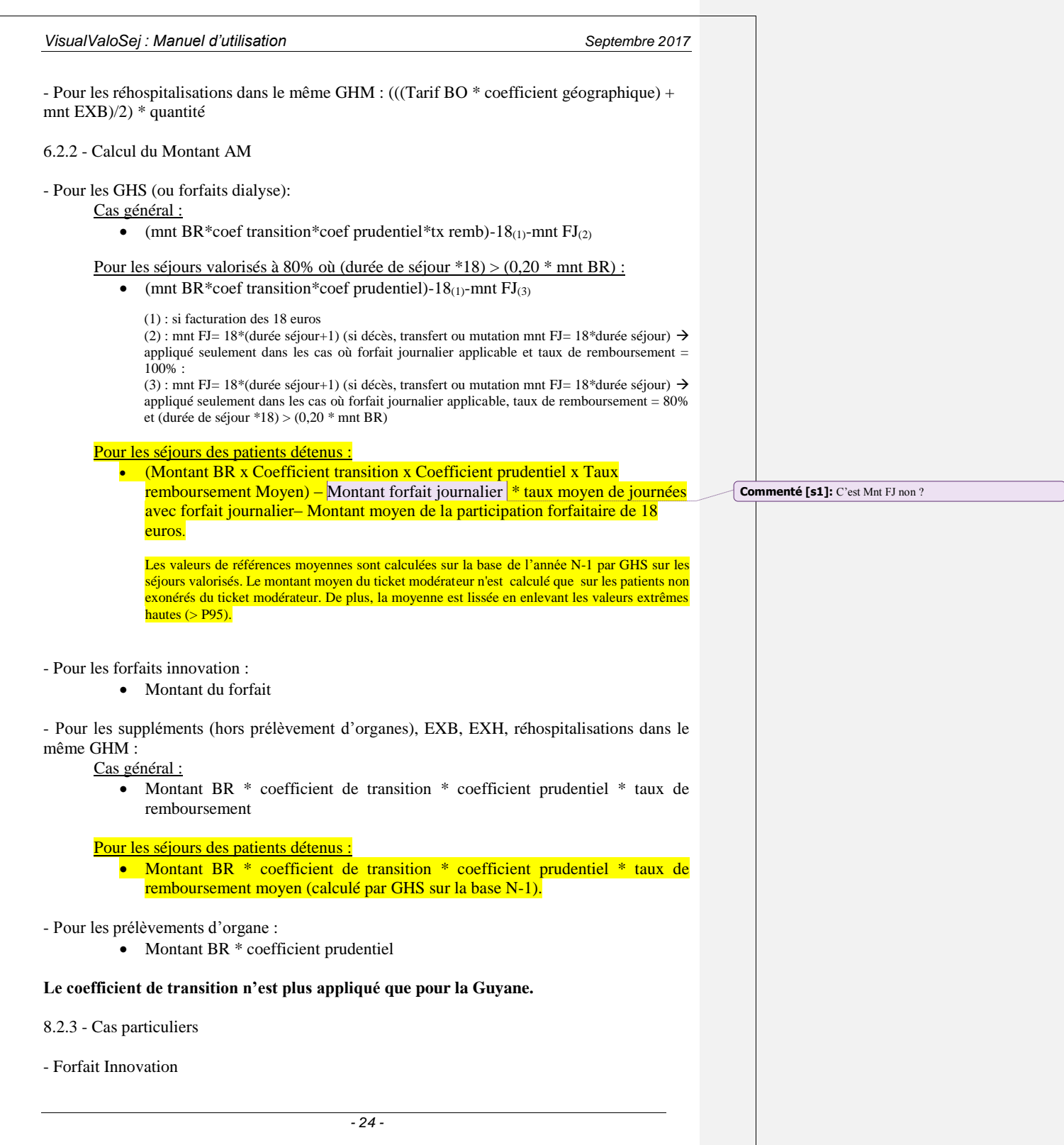

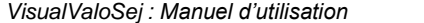

Il s'agit d'une prise en charge forfaitaire par l'Assurance Maladie : seul le forfait innovation est valorisé pour le séjour (pas de suppléments ni de liste en sus, pas d'application du taux de remboursement, des coefficients ou du forfait journalier).

### **-** EXH

Si la variable exonération du ticket modérateur (fichier ANO) est égale à 2, alors les EXH sont valorisés avec un taux de remboursement de 100% au-delà du 30ème jour d'hospitalisation (délai compté à partir de la date de 1ère hospitalisation du fichier VIDHOSP).

- Suppléments de soins intensif et surveillance continue

Ces deux types de suppléments sont soumis à une limitation (nombre de lits maximum autorisés). Cette information est saisie par les ARS sous Epmsi.

# **9 - Montant remboursable par l'organisme complémentaire (AMC)**

### Cas général :

 Correspond au Montant total du séjour remboursable pour l'AMC renseignée dans le fichier VIDHOSP.

### Pour les séjours des patients détenus :

• Montant du Reste A Charge estimé : montant moyen du ticket modérateur fournie par ANO-HOSP + Montant forfait journalier taux moyen de journées avec forfait journalier+ montant moyen de la participation PF18 Toutes les valeurs moyennes sont calculées par GHS sur les séjours valorisés de la

Base de l'année N-1.

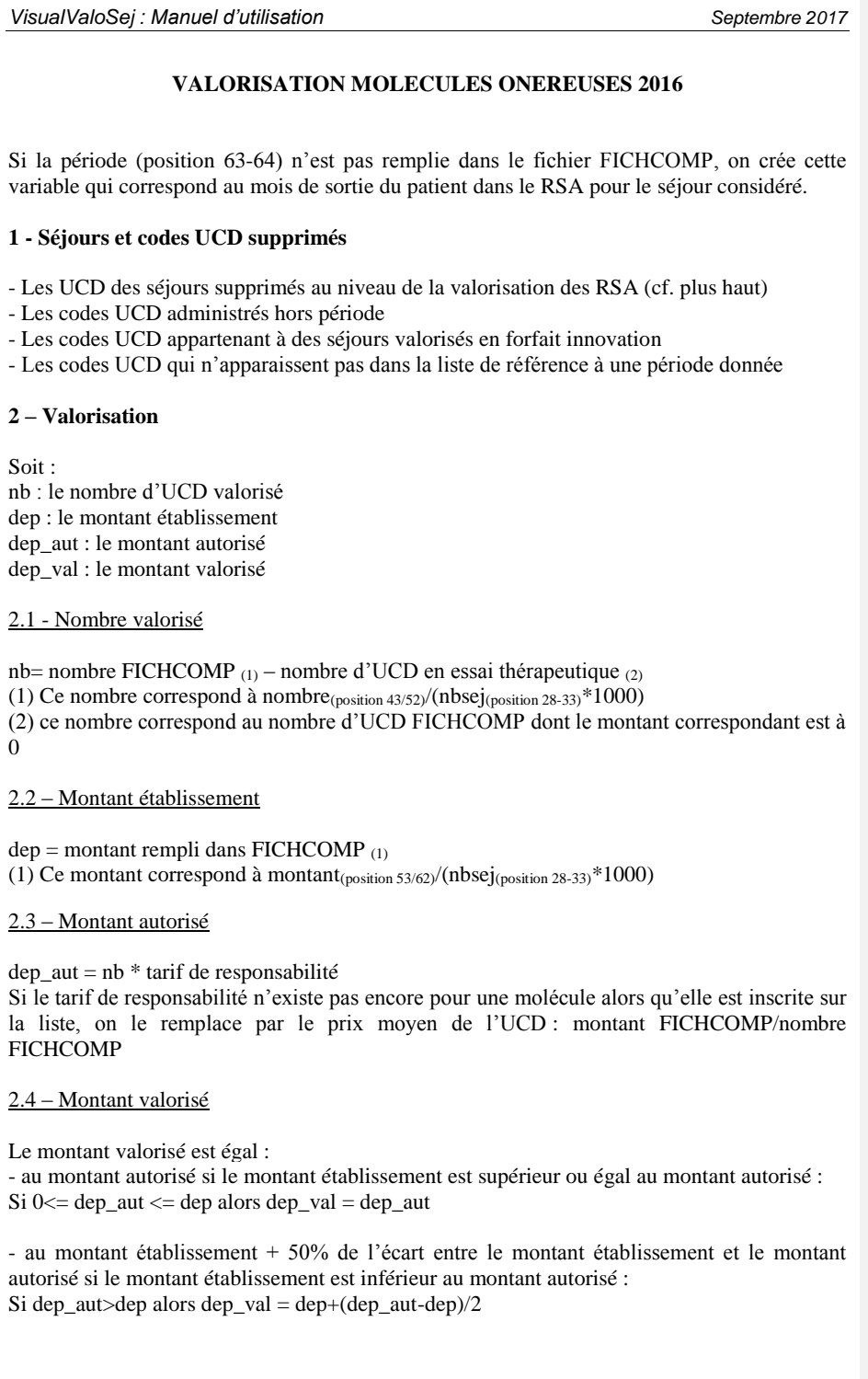

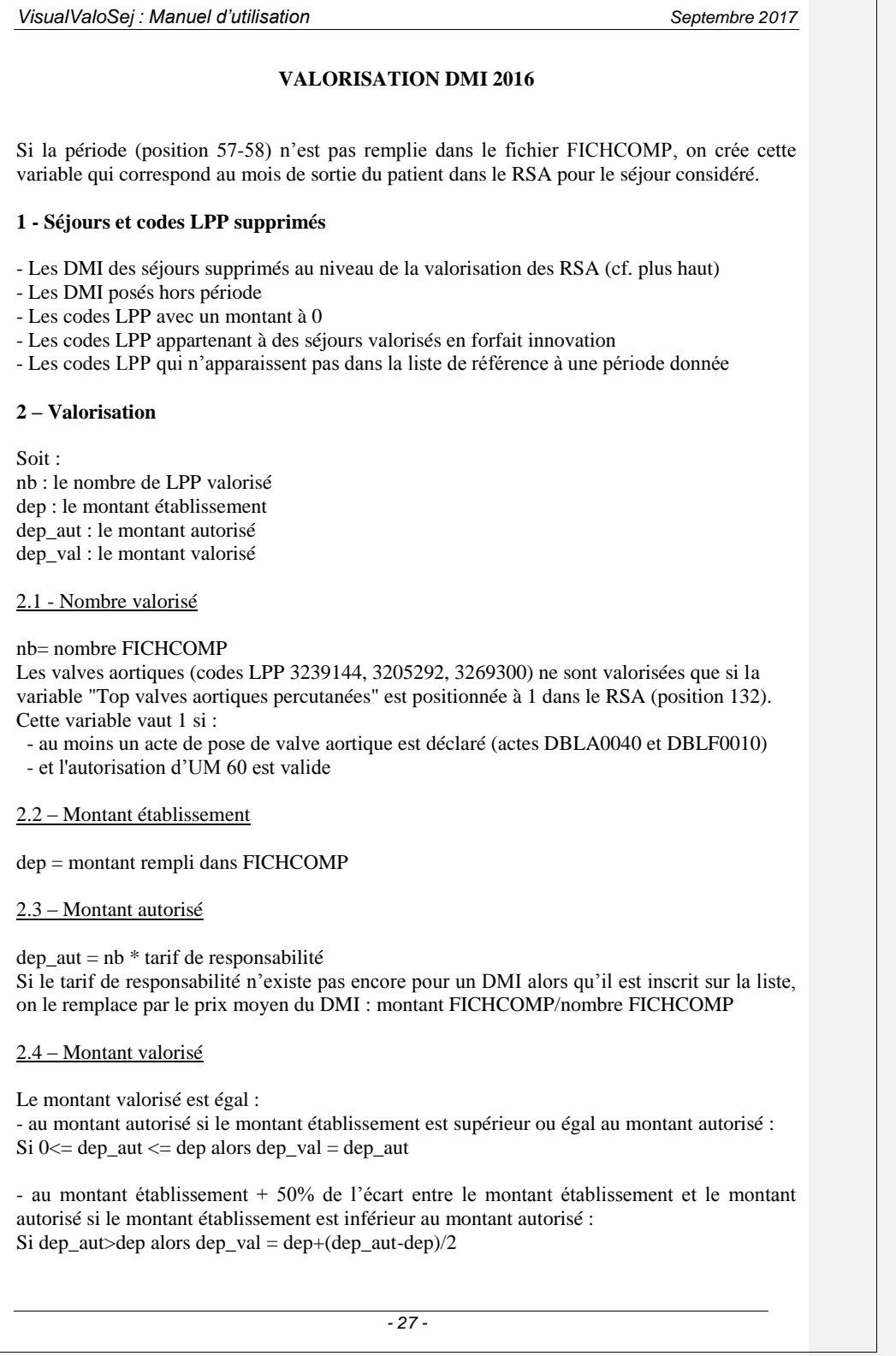

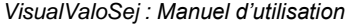

# **VALORISATION AME 2016**

Les séjours en AME sont repérés à partir des variables du fichier ANO : [séjours facturable à l'AM] codée à 0 (= Séjour non facturable) et [motif de non facturation à l'AM] codée à 1 (= Patient AME). Les IVG et les PO sont hors champ.

# Valorisation

- Pour les GHS et suppléments : (80%\*mnt BR\*coef transition)

# **Le coefficient de transition n'est plus appliqué que pour la Guyane.**

- Pour les Médicaments et DMI : Même principe de valorisation que pour les séjours non AME.

# **VALORISATION SU 2016**

Les séjours en SU sont repérés à partir des variables du fichier ANO : [séjours facturable à l'AM] codée à 0 (= Séjour non facturable) et [motif de non facturation à l'AM] codée à 4 (=Patient pris en charge dans le cadre du dispositif des soins urgents). Les IVG et les PO sont hors champ.

### Valorisation

Pour les GHS et suppléments : (80%\*mnt BR\*coef transition)

# **Le coefficient de transition n'est plus appliqué que pour la Guyane.**

Pour les Médicaments et DMI : Même principe de valorisation que pour les séjours non SU.

*VisualValoSej : Manuel d'utilisation Septembre 2017* **VALORISATION IVG 2016 1- Calcul des prestations IVG du RSA AMD** : GHM 14Z08Z et durée de séjour=0 avec au moins un acte d'anesthésie générale **IMD** : GHM 14Z08Z et durée de séjour=0 sans acte d'anesthésie générale **APD** : GHM 14Z08Z et durée de séjour=1 avec au moins un acte d'anesthésie générale Ou GHM 14Z08Z et durée de séjour=2 avec au moins un acte d'anesthésie générale **IPD** : GHM 14Z08Z et durée de séjour=1 sans acte d'anesthésie générale Ou GHM 14Z08Z et durée de séjour=2 sans acte d'anesthésie générale **AMF** : GHM 14Z08Z et acte JNJP001 (évacuation d'un utérus gravide par moyen médicamenteux au 1er trimestre de grossesse) **2- Séjours supprimés de la valorisation** - Les séjours non pris en charge par l'assurance maladie - Les séjours en attente de décision sur les droits du patient - Les séjours avec problèmes de chainage - Les séjours avec problème de codage des variables bloquantes *(cf. point 3 « Séjours supprimés de la valorisation » de la partie sur la valorisation des RSA)* **3- Valorisation** Montant BR : Tarif BO \* quantité Montant AM : Mnt BR \* taux de remboursement

Le taux de remboursement utilisé est celui rempli par l'établissement dans son fichier VIDHOSP. Ce taux devrait être de 100% depuis le 31 Mars 2013.